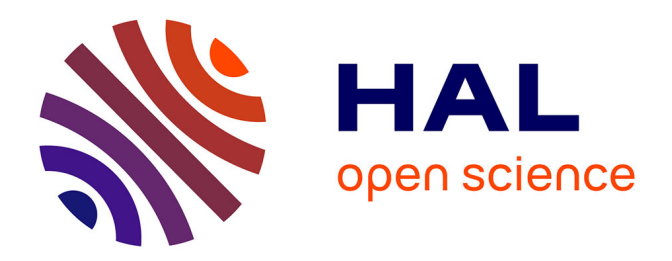

# **Une plate-forme dynamique pour l'évaluation des performances des bases de données à objets**

Zhen He, Jérôme Darmont

# **To cite this version:**

Zhen He, Jérôme Darmont. Une plate-forme dynamique pour l'évaluation des performances des bases de données à objets. 19èmes Journées de Bases de Données Avancées (BDA 2003), Oct 2003, Lyon, France. pp.423-442. hal-00143492

# **HAL Id: hal-00143492 <https://hal.science/hal-00143492>**

Submitted on 26 Apr 2007

**HAL** is a multi-disciplinary open access archive for the deposit and dissemination of scientific research documents, whether they are published or not. The documents may come from teaching and research institutions in France or abroad, or from public or private research centers.

L'archive ouverte pluridisciplinaire **HAL**, est destinée au dépôt et à la diffusion de documents scientifiques de niveau recherche, publiés ou non, émanant des établissements d'enseignement et de recherche français ou étrangers, des laboratoires publics ou privés.

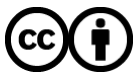

[Distributed under a Creative Commons Attribution 4.0 International License](http://creativecommons.org/licenses/by/4.0/)

# **Une plate-forme dynamique pour l'évaluation des performances des bases de données à objets**

**Zhen He\*** — **Jérôme Darmont\*\***

*\* Department of Computer Science University of Vermont Burlington, VT 05405, USA*

*zhenhe@emba.uvm.edu*

*\*\*ERIC, Université Lumière Lyon 2 5 avenue Pierre Mendès-France 69676 Bron Cedex, France*

*jerome.darmont@univ-lyon2.fr*

*RÉSUMÉ. Dans les bases de données orientées-objets ou relationnelles-objets telles que les bases de données multimédia et la plupart des bases de données XML, les séquences d'accès aux objets ne sont pas statiques. En effet, les applications n'accèdent pas systématiquement aux mêmes objets dans le même ordre. C'est néanmoins en utilisant de telles séquences d'accès que les performances de ces systèmes de gestion de bases de données et de techniques d'optimisation associées telles que le regroupement ont été évaluées jusqu'ici. Cet article propose une plate-forme dynamique pour l'évaluation des performances des bases de données à objets baptisée DOEF. DOEF permet des évolutions de séquence d'accès par la définition de styles d'accès paramétrables. Ce premier prototype a été conçu pour être ouvert et extensible. Bien qu'à l'origine élaboré pour le modèle orienté-objet, il peut également être utilisé dans un contexte relationnel-objet moyennant quelques adaptations. De plus, de nouveaux modèles d'évolution de séquence d'accès peuvent également y être inclus facilement.*

*Pour illustrer les possibilités offertes par DOEF, nous avons mené deux séries d'expérimentations. Dans la première, nous avons utilisé DOEF pour comparer les performances de quatre algorithmes de regroupement d'objets dynamiques. Les résultats ont montré que DOEF pouvait effectivement évaluer l'adaptabilité de chaque technique à différentes évolutions de séquence d'accès. Ils nous ont également permis de conclure que les algorithmes de regroupement dynamique actuels tolèrent des évolutions de séquence d'accès lentes, mais que leurs performances se dégradent drastiquement lorsque ces évolutions sont rapides. Dans notre seconde série de tests, nous avons utilisé DOEF pour comparer les performances de deux*

*gestionnaires d'objets persistants : Platypus et SHORE. Nos résultats ont permis de mettre en évidence une défaillance de Platypus au niveau de la pagination disque.*

*ABSTRACT. In object-oriented or object-relational databases such as multimedia databases or most XML databases, access patterns are not static, i.e., applications do not always access the same objects in the same order repeatedly. However, this has been the way these databases and associated optimisation techniques such as clustering have been evaluated up to now. This paper opens up research regarding this issue by proposing a dynamic object evaluation framework (DOEF). DOEF accomplishes access pattern change by defining configurable styles of change. It is a preliminary prototype that has been designed to be open and fully extensible. Though originally designed for the object-oriented model, it can also be used within the objectrelational model with few adaptations. Furthermore, new access pattern change models can be added too.*

*To illustrate the capabilities of DOEF, we conducted two different sets of experiments. In the first set of experiments, we used DOEF to compare the performances of four state of the art dynamic clustering algorithms. The results show that DOEF is effective at determining the adaptability of each dynamic clustering algorithm to changes in access pattern. They also led us to conclude that dynamic clustering algorithms can cope with moderate levels of access pattern change, but that performance rapidly degrades to be worse than no clustering when vigorous styles of access pattern change are applied. In the second set of experiments, we used DOEF to compare the performance of two different object stores: Platypus and SHORE. The use of DOEF exposed the poor swapping performance of Platypus.*

*MOTS-CLÉS : Bases de données orientées-objets et relationnelles-objets, Bancs d'essais, Evaluation de performance, Regroupement.*

*KEYWORDS: Object-oriented and object-relational databases, Benchmarks, Performance evaluation, Clustering.*

### **1. Introduction**

L'évaluation de performance est une tâche critique à la fois pour les concepteurs de Systèmes de Gestion de Bases de Données à Objets<sup>1</sup> (architecture ou optimisation) et leurs utilisateurs (comparaison de performance, optimisation). Traditionnellement, ces évaluations s'effectuent à l'aide de bancs d'essais constitués de modèles de charge synthétiques (bases de données et opérations) et de mesures de performance. Aucun des bancs d'essais conçus pour les SGBDO ne permet de modifier en cours de test les séquences d'accès aux objets. Cependant, dans la réalité, la plupart des applications n'accèdent pas de manière répétitive au même ensemble d'objets, dans le même ordre. Par ailleurs, aucune des nombreuses études concernant le regroupement (*clustering*) dynamique d'objets ne contient d'indication sur la manière dont les algorithmes proposés réagissent dans un tel environnement dynamique.

La capacité d'adaptation aux évolutions de séquence d'accès est pourtant critique pour obtenir de bonnes performances. Optimiser une base de données pour bien répondre à une séquence d'accès particulière peut d'ailleurs entraîner des dégradations de performance importantes lorsques d'autres séquences d'accès sont employées. De plus, l'étude des performances d'un système sur une seule trace donnée fournit peu d'indications aux concepteurs d'un système, qui ont besoin de cerner et d'optimiser le comportement des composants de leur système dans différents cas d'utilisation. En opposition aux bancs d'essais du TPC [\[Tra 02](#page-20-0)], qui proposent des outils d'évaluation *standardisés* permettant aux vendeurs et aux clients de comparer des systèmes, l'objectif de notre plate-forme DOEF (*Dynamic Object Evaluation Framework*) est de leur permettre d'explorer les performances d'un SGBDO pour *différents* modèles d'évolution de séquence d'accès aux données.

DOEF est une première tentative de modélisation du comportement dynamique d'une application. La plate-forme décrit un ensemble de protocoles qui définissent à leur tour un ensemble de modèles d'évolution de séquence d'accès. DOEF a été conçu comme une surcouche logicielle d'OCB [[DAR 00b\]](#page-20-0), qui est un banc d'essais générique capable de simuler le comportement des principaux bancs d'essais orientésobjets. DOEF réutilise la base de données très riche et les opérations d'OCB. En tant que surcouche, DOEF est facile à ajouter sur toute implémentation existante d'OCB.

DOEF ne comprend certainement pas tous les styles d'accès possibles. Cependant, nous avons conçu notre plate-forme pour être totalement extensible. D'une part, il est facile d'y inclure de nouveau modèles d'évolution de séquence d'accès. D'autre part, le modèle générique d'OCB peut être implémenté dans un système relationnel-objet et la plupart de ses opérations demeurent pertinentes. DOEF peut donc également être utilisé dans un contexte relationnel-objet.

<sup>1</sup>. Dans la suite de cet article, nous utilisons les termes Systèmes de Gestion de Bases de Données à Objets (SGBDO) pour désigner indifféremment les systèmes orientés-objets et relationnels-objets. La plupart des SGBD multimédia et XML sont des SGBDO.

Pour illustrer les possibilités offertes par DOEF, nous avons dans un premier temps évalué les performances de quatre algorithmes de regroupement dynamique d'objets, et ce pour trois raisons. Premièrement, le regroupement d'objet est une technique d'optimisation des performances efficace [\[GER 96](#page-20-0)]. Deuxièmement, les performances des algorithmes de regroupement dynamique d'objets sont très sensibles aux évolutions de séquence d'accès. Troisièmement, malgré cela, les performances de ces techniques n'ont jamais été évaluées dans cette optique. Finalement, afin de tester l'efficacité de DOEF pour évaluer les performances de systèmes réels, nous avons également comparé les performances de deux gestionnaires d'objets persistants existants.

Cet article est organisé comme suit. La Section 2 décrit brièvement les bancs d'essais pour SGBDO. La Section [3](#page-5-0) présente le banc d'essais OCB. La Section [4](#page-7-0) détaille les spécifications de la plate-forme DOEF. Nous présentons les résultats expérimentaux que nous avons obtenus dans la Section [5.](#page-12-0) Finalement, nous concluons cet article et présentons quelques perspectives de recherche dans la Section [6.](#page-17-0)

#### **2. Bancs d'essais existants**

Nous décrivons ici les principaux bancs d'essais pour SGBDO, hormis OCB, qui ont été proposés dans la littérature. Il est important de noter qu'aucun d'eux ne présente de comportement dynamique.

Les bancs d'essais orientés-objets, dont les principaux sont OO1 [[CAT 91\]](#page-19-0), Hyper-Model [\[AND 90](#page-19-0)], OO7 [\[CAR 93](#page-19-0)] et Justitia [\[SCH 94](#page-20-0)], ont tous été conçus pour modéliser des applications d'ingénierie (CAO, AGL, etc.). Leur spectre s'étend d'OO1, qui présente un schéma très simple (deux classes) et seulement trois opérations, à OO7, qui est plus générique et fournit un schéma complexe et paramétrable (dix classes), ainsi qu'une gamme d'opérations étendue (quinze opérations complexes). Justitia présente la particularité de prendre en compte des utilisateurs multiples, ce qui lui permet de mieux modéliser des applications de type client-serveur. Néanmoins, même le schéma d'OO7 demeure statique et n'est pas suffisamment générique pour modéliser d'autres types d'applications que des applications d'ingénierie (comme des applications financières, multimédia, ou de télécommunication, par exemple [\[TIW 95](#page-20-0)]). De plus, chaque pas vers une plus grande complexité a rendu ces bancs d'essais de plus en plus difficiles à implémenter.

Les bancs d'essais relationnels-objets, tels que BUCKY [[CAR 97\]](#page-19-0) et BORD [[LEE 00\]](#page-20-0), sont orientés-requêtes et uniquement dédiés aux systèmes relationnelsobjets. Par exemple, BUCKY ne propose que des opérations spécifiques de ces systèmes, considérant que la navigation typique parmi des objets est déjà traitée par d'autres bancs d'essais (voir ci-dessus). Ces bancs d'essais se concentrent donc sur des requêtes impliquant des identifiants d'objets, l'héritage, les jointures, les références de classes et d'objets, les attributs multivalués, l'"applatissement" des requêtes, les méthodes d'objets et les types de données abstraits. Les schémas des bases de données de ces bancs d'essais sont également statiques.

<span id="page-5-0"></span>Finalement, des ensembles de charges ont été proposés pour mesurer les performances de SGBDO clients-serveurs [\[CAR 91](#page-19-0), [FRA 93\]](#page-20-0). Ces charges opèrent sur des pages plutôt que sur des objets. La notion de région chaude ou froide (certaines "zones" de la base de données sont plus fréquemment accédées que d'autres) est également avancée afin de modéliser le comportement d'applications réelles. Cependant, la région chaude ne varie jamais. Le modèle de comportement n'est donc pas dynamique.

### **3. Banc d'essais OCB**

OCB (*Object Clustering Benchmark*) est un banc d'essais générique et paramétrable destiné à évaluer les performances des SGBD orientés-objets [[DAR 00b\]](#page-20-0). Dans un premier temps spécialisé dans l'évaluation des stratégies de regroupement, il a été étendu par la suite pour devenir totalement générique. Sa flexibilité et son adaptabilité sont obtenues à l'aide d'un ensemble complet de paramètres. OCB est capable de simuler le fonctionnement des bancs d'essais orientés-objets qui constituent des standards de fait (OO1, HyperModel et OO7). De plus, le modèle générique d'OCB peut être implémenté au sein d'un SGBD relationnel-objet et la plupart de ses opérations y demeurent pertinentes. Nous ne proposons ici qu'un survol d'OCB. Ses spécifications complètes sont disponibles dans [[DAR 00b\]](#page-20-0). Les deux composants principaux d'OCB sont sa base données et ses opérations.

# **3.1.** *Base de données*

Le schéma de la base de données d'OCB est constitué de *NC* classes dérivées d'une même métaclasse (Figure [1](#page-6-0)). Les classes sont définies par deux paramètres : *MAXNREF*, le nombre maximum de références à d'autres classes et *BASESIZE*, un incrément utilisé pour calculer la taille des instances (*InstanceSize*). Chaque référence de classe (*CRef*) possède un type *TRef*. Il existe *NTREF* différents types de références (héritage, aggrégation...). Finalement, un itérateur (*Iterator*) est maintenu au sein de chaque classe pour sauvegarder les références à toutes ses instances. Chaque objet possède *ATTRANGE* attributs entiers qui peuvent être lus et mis à jour par les opérations. Une chaîne de caractères (*Filler*) de taille *InstanceSize* permet de simuler la taille réelle de l'objet. Après instantiation du schéma, un objet *O* de classe *C* pointe à travers les références *ORef* vers au plus *C.MAXNREF* objets. Il existe également une référence inverse (*BackRef*) qui lie chaque objet référencé à celui qui le référence. Les principaux paramètres qui définissent la base de données sont résumés dans le Tableau [1](#page-6-0).

#### **3.2.** *Opérations*

Les opérations d'OCB sont subdivisées en quatre catégories.

– *Accès aléatoire :* Accès à *NRND* objets sélectionnés aléatoirement.

<span id="page-6-0"></span>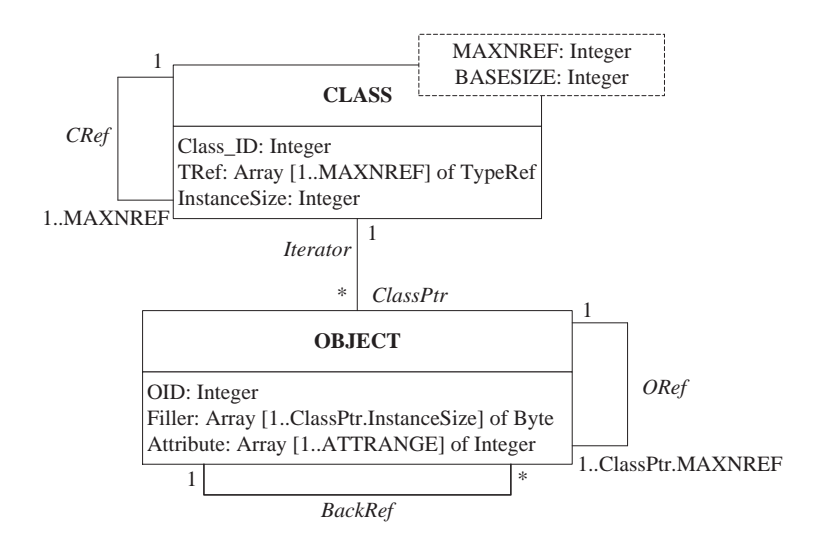

Figure 1 – Schéma de la base de données d'OCB

| <b>Nom</b>                     | Paramètre                                | Valeur par défaut |
|--------------------------------|------------------------------------------|-------------------|
| NC                             | Nombre de classes dans la BD             | 50                |
| $\overline{\text{MAXNREF}}(i)$ | Nombre maxi de références par classe     | 10                |
| BASESIZE(i)                    | Taille de base des instances, par classe | 50 octets         |
| N <sub>O</sub>                 | Nombre total d'objets                    | 20000             |
| <b>NREFT</b>                   | Nombre de types de références            | 4                 |
| <b>ATTRANGE</b>                | Nombre d'attributs d'un objet            |                   |
| <b>CLOCREF</b>                 | Localité de réference de classe          | NC.               |
| <b>OLOCREF</b>                 | Localité de réference d'objet            | NO.               |

Tableau 1 – Principaux paramètres de la base de données d'OCB

– *Balayage séquentiel :* Sélection aléatoire d'une classe et accès à toutes ses instances. Une *recherche par intervalle* effectue en plus un test sur la valeur de *NTEST* attributs, pour chaque instance lue.

– *Parcours :* Il existe deux types de parcours. Les *accès ensemblistes* (ou associatifs) effectuent un parcours en largeur d'abord. Les *accès navigationnels* sont subdivisés en *parcours simples* (en profondeur d'abord), en *parcours hiérarchiques* qui suivent toujours le même type de référence, et en *parcours stochastiques* qui sélectionnent le lien à déréférencer de manière aléatoire. Chaque parcours démarre d'un objet racine sélectionné aléatoirement et procède jusqu'à une profondeur prédéterminée. Tous les parcours peuvent être inversés pour suivre les liens *BackRef*.

– *Mise à jour :* Il existe trois types de mises à jour. Les *évolutions de schéma* et les *évolutions de base de données* sont des insertions et des suppressions aléa<span id="page-7-0"></span>toires de classes et d'objets, respectivement. Les *mises à jour d'attributs* sélectionnent aléatoirement *NUPDT* objets à mettre à jour ou bien sélectionnent aléatoirement une classe et mettent à jour toutes ses instances (*mise à jour séquentielle*).

# **4. Spécification de DOEF**

#### **4.1.** *Contexte dynamique*

Afin d'illustrer notre propos, nous commençons par donner un exemple de scénario que notre plate-forme peut simuler. Supposons que nous modélisons une librairie en ligne dans laquelle certains types de livres se vendent bien à des périodes données. Par exemple, les guides touristiques sur l'Australie ont pu être populaires lors des Jeux Olympiques 2000. Mais une fois l'événement terminé, ces livres se sont soudainement ou graduellement moins bien vendus.

Une fois un livre sélectionné, des informations le concernant peuvent être demandées, comme par exemple un résumé, une photo de la couverture, des extraits, des critiques, etc. Dans un SGBDO, cette information est stockée sous la forme d'objets référencés par l'objet (le livre) sélectionné. Accéder à ces informations revient donc à naviguer dans un graphe d'objets dont la racine est l'objet initialement sélectionné (ici, un livre). Après avoir consulté les informations concernant un livre, un utilisateur peut ensuite choisir un autre ouvrage du même auteur, qui devient alors la racine d'un nouveau graphe de navigation.

Nous décrivons ici les cinq principales étapes de notre démarche et les illustrons à l'aide de l'exemple que nous venons de présenter.

1) **Paramétrage des H-régions :** Nous divisons tout d'abord la base de données en régions à probabilité d'accès homogène (appelées H-régions). Dans notre exemple, chaque H-région représente un ensemble de livres différent, chacun de ces ensembles possédant une probabilité d'accès propre.

2) **Spécification de la charge :** Les H-régions permettent d'assigner des probabilités d'accès aux objets, mais pas de déterminer les actions à effectuer une fois un objet sélectionné. Nous appelons ces objets sélectionnés *racines de la charge* ou simplement racines. Dans cette étape, nous sélectionnons le type d'opération à effectuer sur une racine parmi ceux proposés dans OCB. Dans notre exemple, la charge est un parcours de graphe d'objets qui va de l'ouvrage sélectionné à l'information requise (par exemple, un extrait du livre).

3) **Spécification du protocole régional :** Les protocoles régionaux exploitent les H-régions pour accomplir l'évolution de séquence d'accès. Différents modèles d'évolution de séquence d'accès peuvent être obtenus en faisant varier le paramétrage des H-régions au cours du temps. Par exemple, un protocole régional peut tout d'abord affecter une grande probabilité d'accès à une H-région donnée, tandis que les autres H-régions ont une faible probabilité d'accès. Après un certain temps, une H-région différente hérite de la grande probabilité d'accès. Dans notre exemple de librairie en

ligne, cela modélise la baisse d'intérêt pour les guides touristiques sur l'Australie après la fin des Jeux Olympiques.

4) **Spécification du protocole de dépendance :** Les protocoles de dépendance nous permettent de spécifier une relation entre la racine courante et la racine suivante. Dans notre exemple, cela peut modéliser un client qui choisit de consulter un ouvrage écrit par le même auteur que l'ouvrage qu'il a sélectionné précédemment.

5) **Intégration du protocole régional et du protocole de dépendance :** Dans cette étape, nous intégrons les protocoles régionaux et de dépendance afin de modéliser des évolutions de dépendance entre des racines successives. Par exemple, un client de notre librairie en ligne peut sélectionner un livre qui l'intéresse, puis découvrir une liste d'ouvrages du même auteur qui font partie des meilleures ventes actuelles. Le client sélectionne alors l'un des livres (protocole de dépendance). L'ensemble des livres du même auteur, qui font partie des meilleures ventes *actuelles*, est lui susceptible de changer avec le temps (protocole régional).

# **4.2.** *H-régions*

Les H-régions sont des sous-ensembles de la base de données de probabilité d'accès homogène. Les paramètres qui les définissent sont détaillés ci-dessous.

– *HR\_SIZE* : Taille de la H-région (fraction de la taille de la base).

– *INIT\_PROB\_W* : Poids initial de la H-région. La probabilité d'accès est égale à ce poids divisé par la somme des poids de toutes les H-régions.

– *LOWEST\_PROB\_W* : Poids minimum pour la H-région.

– *HIGHEST\_PROB\_W* : Poids maximum pour la H-région.

– *PROB\_W\_INCR\_SIZE* : Incrément par lequel le poids est augmenté ou diminué lorsqu'une évolution survient.

– *OBJECT\_ASSIGN\_METHOD* : Détermine la manière dont les objets sont assignés à une H-région. La sélection *aléatoire* permet de les choisir au hasard dans la base de données. La sélection *par classe* trie tout d'abord les objets selon leur identifiant de classe, avant de sélectionner les N premiers, N étant le nombre d'objets alloués à la H-région.

– *INIT\_DIR* : Direction initiale dans laquelle évolue l'incrément de poids (haut ou bas).

### **4.3.** *Protocoles régionaux*

Les protocoles régionaux simulent les évolutions de séquence d'accès en initialisant tout d'abord les paramètres de toutes les H-régions. Ces paramètres sont ensuite modifiés périodiquement de manière prédéterminée. Cet article présente trois modèles d'évolution régionale.

#### 4.3.1. *Fenêtre mobile*

Ce protocole régional simule des changements brusques dans la séquence d'accès. Dans notre exemple, cela correspond à un livre qui devient populaire tout d'un coup (suite à une promotion TV, par exemple). Une fois l'événement passé, l'ouvrage retrouve sa cote de popularité initiale très rapidement. Ce modèle d'évolution est obtenu en déplaçant une fenêtre dans la base de données. Les objets de la fenêtre présentent une probabilité d'être sélectionnés comme racine très supérieure à celle des autres objets de la base. Nous atteignons cet objectif en divisant la base de données en N H-régions de tailles égales. Une de ces H-régions est choisie pour être la première région "chaude" (celle qui a la plus haute probabilité d'accès). Après un certain nombre de sélections de racine successives, une nouvelle H-région devient la région chaude.

– La base de données est divisée en *N* H-régions de tailles égales.

– Le paramètre *INIT\_PROB\_W* d'une H-région est fixé à *HIGHEST\_PROB\_W* (région chaude). La valeur de *INIT\_PROB\_W* pour les autres H-régions est fixée à *LOWEST\_PROB\_W*.

– Pour chaque H-région, *PROB\_INCR\_SIZE* est égal à *HIGHEST\_PROB\_W* - *LOWEST\_PROB\_W*. Toutes les H-régions doivent avoir les mêmes *LOW-EST\_PROB\_W* et *PROB\_W\_INCR\_SIZE*.

– Soit un paramètre H défini par l'utilisateur, qui reflète la vitesse d'évolution de séquence d'accès.

– Le paramètre *INIT\_DIR* de toutes les H-régions est fixé vers le bas. La fenêtre est au départ placée dans la région chaude. Après 1 / *H* sélections de racines, la fenêtre se déplace d'une H-région à une autre. La région qu'elle quitte a son paramètre *INIT\_DIR* réinitialisé vers le bas, tandis que celle sur laquelle elle arrive a son paramètre *INIT\_DIR* réinitialisé vers le haut. Les poids des H-régions sont ensuite incrémentés ou décrémentés, selon la valeur de *INIT\_DIR*.

#### 4.3.2. *Fenêtre mobile graduelle*

Ce protocole est similaire au précédent, mais la région chaude "se refroidit" graduellement et non brutalement. Les régions froides "se réchauffent" également graduellement au fur et à mesure que la fenêtre passe au-dessus. Cela permet de tester la faculté d'un système ou d'un algorithme à s'adapter à des types d'évolution plus doux. Dans notre exemple, ce modèle d'évolution peut décrire la baisse d'intérêt graduel pour les guides touristiques sur l'Australie après les Jeux Olympiques. Simultanément, les guides touristiques pour d'autres destinations peuvent rencontrer plus de succès.

Ce protocole est défini de la même manière que le précédent, à deux exceptions près. Premièrement, le paramètre *PROB\_INCR\_SIZE* est fixé par l'utilisateur et non plus calculé. Sa valeur détermine l'intensité avec laquelle la séquence d'accès change à chaque itération. Deuxièmement, l'évolution des probabilités d'accès à une H-région changent. Lorsque la fenêtre arrive sur une H-région, la valeur de son paramètre *INIT\_DIR* est inversée. Lorsque la fenêtre quitte une H-région, elle reste en revanche

inchangée. Cela permet à la H-région de continuer à se "réchauffer" ou à se "refroidir" graduellement.

#### 4.3.3. *Cycles d'évolution*

Ce modèle d'évolution décrit, par exemple, le comportement des clients d'une banque, qui tendraient à appartenir à une catégorie (comportementale, socioprofessionnelle...) le matin et à une autre catégorie l'après-midi. Réitéré, ce processus crée un cycle d'évolution.

– La base de données est divisée en trois H-régions. Les deux premières représentent l'ensemble d'objets qui subit le cycle, la dernière la partie de la base qui demeure inchangée. Les valeurs du paramètre *HR\_SIZE* des deux premières H-régions doivent être égales et sont spécifiées par l'utilisateur. Celle de la troisième H-région correspond à la taille du reste de la base.

– Les valeurs de *LOWEST\_PROB\_W* et *HIGHEST\_PROB\_W* pour les deux premières H-régions sont fixées de manière à refléter les valeurs extrêmes du cycle.

– La valeur de *PROB\_INCR\_SIZE* est égale à *HIGHEST\_PROB\_W* - *LOW-EST\_PROB\_W* pour les deux premières H-régions, à zéro pour la dernière.

– La valeur de *INIT\_PROB\_W* est fixée à *HIGHEST\_PROB\_W* pour la première H-région et à *LOWEST\_PROB\_W* pour la deuxième.

– La valeur de *INIT\_DIR* est dirigée vers le bas pour la région "chaude" et vers le haut pour la région "froide".

– Un paramètre *H* est de nouveau employé pour faire varier la vitesse d'évolution des séquences d'accès.

#### **4.4.** *Protocoles de dépendance*

Il existe de nombreux scénarios au cours desquels une personne exécute une requête, puis décide d'en exécuter une autre en se basant sur les résultats de la première, établissant ainsi une dépendance entre les deux requêtes. Nous avons spécifié dans cet article quatre protocoles de dépendance.

# 4.4.1. *Sélection aléatoire*

Cette méthode utilise simplement une fonction aléatoire pour sélectionner la racine courante. Ce protocole modélise une personne qui lance une toute nouvelle requête après avoir exécuté la précédente.

 $r_i = RANDI()$ , où  $r_i$  est l'identifiant du  $i^{eme}$  objet racine. La fonction  $RANDI()$ ne suit pas nécessairement une loi uniforme.

#### 4.4.2. *Sélection par référence*

La racine courante est choisie parmi les objets référencés par la racine précédente. Dans notre exemple, ce scénario correspond à une personne qui termine la consultation d'un livre, puis recherche l'ouvrage suivant dans la même série ou collection.

 $r_{i+1} =$   $RAND2(RefSet(r_i, D))$ , où  $RefSet(r_i, D)$  est une fonction qui retourne l'ensemble des objets référencés par la  $i^{eme}$  racine. Nous avons utilisé deux types de références. Les références structurelles (S-références) sont simplement celles qui sont issues du graphe d'objets. Nous avons de plus introduit les D-références dans le seul but d'établir des dépendances entre les racines de parcours. Le paramètre D est utilisé pour spécifier le nombre de D-références par objet.

# 4.4.3. *Sélection par objets parcourus*

La racine courante est sélectionnée dans l'ensemble d'objets retournés par la requête précédente. Par exemple, un client demande une liste de livres avec leurs auteurs et leurs éditeurs, puis décide ensuite de lire un extrait de l'un des ouvrages.

 $r_{i+1}$  =  $RAND3 (TraversedSet (r_i, C)),$  où  $TraversedSet (r_i, C)$  retourne l'ensemble des objets référencés pendant le parcours effectué à partir de la  $i^{eme}$  racine. Le paramètre C sert à limiter le nombre d'objets retournés par  $TraversedSet(r_i, C)$ . C'est une fraction de la cardinalité de l'ensemble des objets retournés. Ainsi, le degré de localité des objets renvoyés par  $TraversedSet(r_i, C)$  peut être contrôlé (plus C est petit, plus le degré de localité est grand).

#### 4.4.4. *Sélection par classe*

La racine courante doit appartenir à la même classe que la racine précédente. De plus, la sélection de la racine est réduite à un sous-ensemble des objets de cette classe qui dépend de la racine précédente. Par exemple, un client de notre librairie en ligne choisit un livre du même auteur que l'ouvrage qu'il vient de consulter. Dans ce cas, la fonction de sélection par classe retourne les livres écrits par le même auteur.

 $r_{i+1} = RAND4(f(r_i, Class(r_i), U))$ , où  $Class(r_i)$  retourne la classe de la  $i^{eme}$ racine. Le paramètre  $U$  est défini par l'utilisateur et indique la cardinalité de l'ensemble d'objets retourné par la fonction  $f(.)$ . C'est en fait une fraction de la cardinalité totale de la classe. Il peut être utilisé pour faire varier le degré de localité entre les objets retournés par  $f(.)$ .  $f()$  doit être injective.

#### 4.4.5. *Sélection hybride*

Ce type de sélection permet d'utiliser une combinaison des protocles de dépendance décrits ci-dessus. Cette possibilité est importante, car elle peut simuler par exemple un utilisateur qui initie une requête totalement nouvelle après avoir suivi des dépendances. La sélection hybride est implémentée en deux phases. La première *phase aléatoire* utilise la sélection aléatoire pour sélectionner une première racine. Dans la seconde *phase de dépendance*, un des protocoles de dépendance ci-dessus est appliqué

<span id="page-12-0"></span>pour sélectionner la racine suivante. La seconde phase est répétée R fois avant que la première ne survienne à nouveau. Les deux phases sont réitérées de manière continue.

La probabilité de sélectionner un protocole de dépendance donné dans la *phase de dépendance* est spécifiée à l'aide des paramètres suivants : *RANDOM\_DEP\_PROB* (sélection aléatoire), *SREF\_DEP\_PROB* (sélection par référence sur les S-références), *DREF\_DEP\_PROB* (sélection par référence sur les D-références), *TRAVERSED\_DEP \_PROB* (sélection par objets parcourus) et *CLASS\_DEP\_PROB* (sélection par classe).

#### **4.5.** *Intégration des protocoles régionaux et de dépendance*

Les protocoles de dépendance modélisent le comportement des utilisateurs. Comme ce dernier peut changer au cours du temps, ces protocoles doivent également être capables d'évoluer. En intégrant les protocoles régionaux et de dépendance, nous parvenons à simuler des évolutions de dépendance entre des sélections successives de racines. Ceci est facilement accompli en exploitant la propriété des protocoles de dépendance de retourner un ensemble d'objets racines candidats en fonction d'une racine précédente donnée. Jusqu'à présent, la racine courante était sélectionnée dans cet ensemble à l'aide d'une fonction aléatoire. Plutôt que de procéder ainsi, nous avons partitionné l'ensemble de racines candidates en H-régions et appliqué les protocoles régionaux à ces H-régions. Lorsque le protocole de dépendance "sélection par objets parcourus" est utilisé, la propriété suivante doit être vérifiée : pour un même objet racine, le même ensemble d'objets doit être parcouru. Ainsi, une racine donnée donne toujours lieu au même parcours.

# **5. Résultats expérimentaux**

#### **5.1.** *Regroupement dynamique*

Dans cette série de tests, nous avons utilisé DOEF pour comparer les performances de quatre algorithmes dynamiques de regroupement d'objets parmi les plus récents : DSTC [[BUL 96](#page-19-0)], DRO [\[DAR 00a\]](#page-20-0), OPCF-PRP et OPCF-GP [\[HE 00b\]](#page-20-0). L'objectif du regroupement est de placer automatiquement les objets qui sont susceptibles d'être utilisés au même moment dans une même page disque, afin de minimiser les entrées/sorties.

DSTC, qui est basé sur la collecte de statistiques d'utilisation au volume contrôlé, entraîne néanmoins une surcharge de regroupement élevée. DRO se base en partie sur DSTC, mais utilise une plus petite quantité de statistiques et génère une surcharge beaucoup plus faible. Finalement, OPCF est une plate-forme qui permet de transformer des algorithmes de regroupement statiques en algorithmes dynamiques. Elle a été appliquée sur des stratégies de partitionnement de graphe (GP) et de hiérarchisation de probabilités (PRP).

Le paramétrage de ces techniques de regroupement est indiqué dans le Tableau 2. Il permet, dans chaque cas, d'aboutir au meilleur résultat avec l'algorithme concerné. Par manque de place, ces paramètres ne sont pas décrits ici, mais ils sont complètement documentés dans les articles qui présentent les travaux correspondants.

| Paramètre           | <b>Valeur</b> | Paramètre    | Valeur         |            |               |  |
|---------------------|---------------|--------------|----------------|------------|---------------|--|
| $\boldsymbol{n}$    | 200           | MinUR        | 0.001          | Paramètre  | <b>Valeur</b> |  |
| $n_p$               |               | MinLT        | $\overline{c}$ | N          | 200           |  |
| $\boldsymbol{\eta}$ | 1000          | PCRate       | 0.02           |            |               |  |
| $T_{fa}$            | 1.0           | MaxD         |                | <b>CBT</b> | 0.1           |  |
| $T_{fe}$            | 1.0           | <b>MaxDR</b> | 0.2            | <b>NPA</b> | 50            |  |
| $T_{fc}$            | 1.0           | <b>MaxRR</b> | 0.95           | <b>NRI</b> | 25            |  |
|                     |               |              |                |            |               |  |
| w                   | 0.3           | SUInd        | true           | $(c)$ OPCF |               |  |
| (a) DSTC            |               | (b) DRO      |                |            |               |  |

Tableau 2 – Paramétrage des algorithmes de regroupement dynamiques

Nous avons mené nos expérimentations à l'aide de la plate-forme de simulation à événements discrets VOODB [[DAR 99\]](#page-19-0), qui permet d'évaluer les performances des SGBDO en général et des méthodes d'optimisation comme le regroupement en particulier. Nous avons fait ce choix de la simulation pour deux raisons. Premièrement, cela nous a permis de développer et de tester rapidement plusieurs algorithmes de regroupement dynamiques, alors que les études menées jusqu'ici en comparaient deux au plus. Deuxièmement, il est relativement aisé de simuler de manière précise des entrées/sorties, qui sont la mesure d'efficacité principale des algorithmes de regroupement. Le paramétrage de VOODB pour ces expérimentations est indiqué dans le Tableau [3](#page-14-0) (a).

Puisque DOEF utilise la base d'objets d'OCB et ses opérations, il est également important d'indiquer le paramétrage d'OCB pour ces tests (Tableau [3](#page-14-0) (b)). La taille des objets varie de 50 à 1600 octets, pour une moyenne de 233 octets. Nous avons utilisé une base de 100000 objets, soit une taille de 23,3 Mo. Bien que ce soit une petite base, nous avons également utilisé un petit cache mémoire (4 Mo) afin que le rapport taille de la base sur taille du cache demeure important. Les performances des algorithmes de regroupement sont en effet plus sensibles à ce rapport qu'à la taille de la base seule. Nous avons par ailleurs utilisé une seule opération d'OCB : le parcours simple (de pronfondeur 2), car c'est la seule qui permet de toujours accéder au même ensemble d'objets à partir d'une racine donnée. Cela établit un lien direct entre des variations de sélection des racines et des évolutions de séquence d'accès. Lors de chaque test, nous avons exécuté 10000 transactions.

Finalement, les principaux paramètres de DOEF sont présentés dans le Tableau [3](#page-14-0) (c). La valeur de *HR\_SIZE* permet de créer une région chaude qui représente 3 % de la base. Les valeurs de *HIGHEST\_PROB\_W* et de *LOWEST\_PROB\_W* per-

<span id="page-14-0"></span>mettent d'affecter une probabilité d'accès de 80 % à la région chaude et de 20 % aux régions froides, globalement. Nous avons paramétré DOEF ainsi afin de refléter le comportement typique d'une application [\[GRA 87,](#page-20-0) [CAR 91,](#page-19-0) [FRA](#page-20-0) 93].

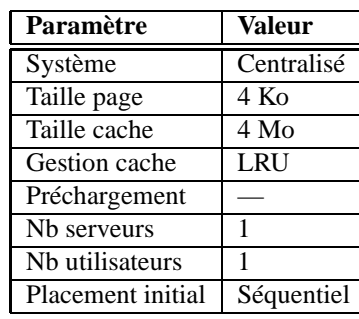

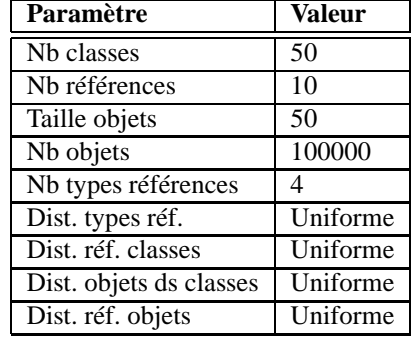

(a) VOODB

(b) OCB

| Paramètre                   | <b>Valeur</b> |
|-----------------------------|---------------|
| <b>HR SIZE</b>              | 0.003         |
| <b>HIGHEST PROB W</b>       | 0.80          |
| LOWEST PROB W               | 0.0006        |
| PROB W INCR SIZE            | 0.02          |
| <b>OBJECT ASSIGN METHOD</b> | Aléatoire     |

#### (c) DOEF

Tableau 3 – Paramétrage de l'environnement de test

Pour cette série de tests, nous nous concentrons sur la faculté des algorithmes de regroupement à s'adapter à des évolutions de séquence d'accès, et non sur leur performance pure. Tous les résultats présentés ici sont exprimés en termes de nombre d'entrées/sorties total, c'est-à-dire de somme des entrées/sorties nécessaires à l'exécution des transactions et du regroupement (surcharge). Dans les figures qui suivent, l'étiquette **NC** indique une expérience étalon sans regroupement d'objets.

### 5.1.1. *Application de protocoles régionaux*

Dans cette série de tests, nous avons utilisé les protocolesrégionaux *fenêtre mobile* et *fenêtre mobile graduelle* pour évaluer la capacité des algorithmes de regroupement à s'adapter à des évolutions de séquence d'accès. Pour cela, nous avons fait varier le paramètre H (vitesse de changement des séquences d'accès).

Les résultats que nous avons obtenus sont représentés dans la Figure [2](#page-15-0). Nous pouvons en tirer trois conclusions. Premièrement, quand la vitesse de changement <span id="page-15-0"></span>des séquences d'accès est faible ( $H < 0.0006$ ), tous les algorithmes ont des performances similaires en termes de tendance. Cela signifie qu'ils réagissent tous de manière analogue lorsque les séquences d'accès évoluent lentement. Deuxièmement, quand la vitesse d'évolution est plus élevée (Figure 2 (a)), leurs performances deviennent rapidement plus mauvaises que si aucun regroupement n'était effectué (en raison de la surcharge qu'ils engendrent). Troisièmement, quand la vitesse de changement des séquences d'accès est élevée ( $H > 0.0006$ ), les algorithmes DRO, GP et PRP se montrent plus robustes que DSTC. Cela est dû au fait que ces techniques ne réorganisent qu'un nombre limité de pages disque (celles qui sont mal regroupées). Nous appelons cette propriété "regroupement prudent et flexible". Par contraste, DSTC peut déplacer une page disque même quand le gain potentiel est faible. Ainsi, quand les séquences d'accès changent rapidement, DSTC engendre une surcharge importante pour un bénéfice faible, ce qui explique ses moins bonnes performances.

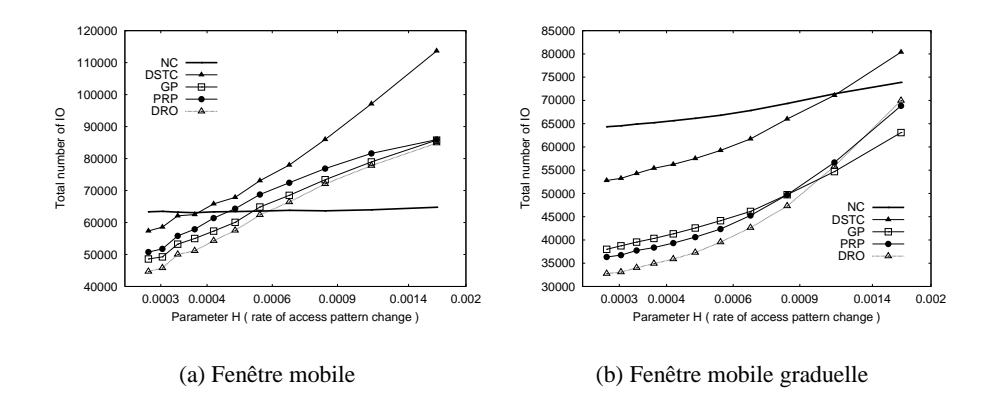

Figure 2 – Résultat de l'application de protocoles régionaux

#### 5.1.2. *Intégration de protocoles régionaux et de dépendance*

Dans cette expérience, nous avons exploré les effets d'une évolution de séquence d'accès sur le protocole de dépendance *sélection par S-référence* en l'intégrant avec les protocoles régionaux *fenêtre mobile* et *fenêtre mobile graduelle*. La valeur du paramètre R de cette *sélection hybride* a été fixée à 1.

Les résultats que nous avons obtenus sont représentés dans la Figure [3](#page-16-0). Lorsque le protocole *fenêtre mobile* est appliqué (Figure [3](#page-16-0) (a)), DRO, GP et PRP se montrent à nouveau plus robustes que DSTC. Cependant, contrairement à ce qui se produisait dans l'expérience précédente, leurs performances ne deviennent jamais pires que lorsque qu'aucun regroupement n'est effectué, même quand la séquence d'accès change à chaque transaction ( $H = 1$ ). Cela s'explique par le fait que la sélection par S-référence induit des évolutions de séquence d'accès moins brutales que le protocole *fenêtre mobile* seul. Dans le cas du protocole *fenêtre mobile graduelle* (Figure [3](#page-16-0) (b)),

<span id="page-16-0"></span>l'écart de performance entre DSTC et les autres algorithmes demeure le même lorsque la vitesse de changement des séquences d'accès augmente. Cela indique que DSTC est suffisament robuste pour absorber ce type d'évolution très lente (la seule propriété qui change est le refroidissement et le réchauffement lent des S-références).

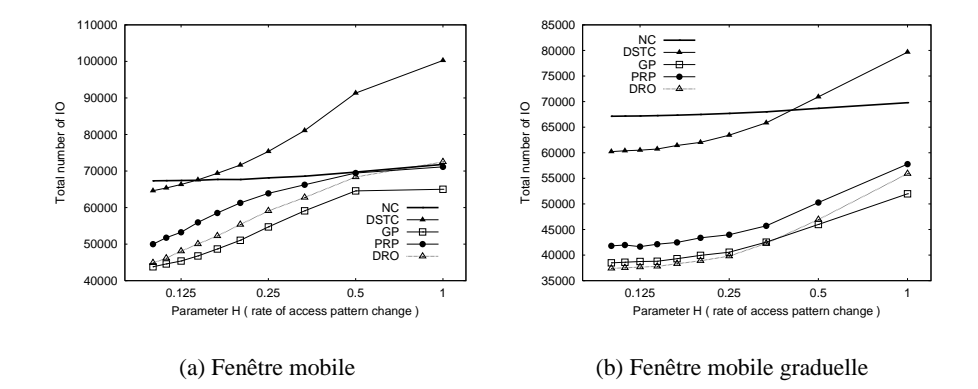

Figure 3 – Résultat de l'intégration de protocoles régionaux et du protocole de dépendance par S-référence

#### **5.2.** *Gestionnaires d'objets persistants*

Dans cette série d'expériences, nous avons utilisé DOEF pour comparer les performances de deux gestionnaires d'objets persistants existants : SHORE [[CAR 94\]](#page-19-0) et Platypus [[HE 00a\]](#page-20-0).

SHORE a été conçu pour répondre de façon efficace aux besoins de nombreux types d'applications, y compris les langages de programmation orientés-objets. Il s'appuie sur un modèle distribué de type pair à pair et a été spécifiquement conçu pour être performant. L'architecture en couches de SHORE permet aux utilisateurs de sélectionner le niveau de service souhaité pour une application particulière. La couche la plus basse, le SSM (*SHORE Storage Manager*), fournit les primitives de base pour accéder aux objets persistants. La politique de gestion de cache de SHORE est CLOCK. Nous avons utilisé la version 2.0 de SHORE dans tous nos tests.

Platypus est également un gestionnaire d'objets persistants conçu pour offrir les meilleurs temps d'accès possibles. Il peut fonctionner selon trois modèles distribués : centralisé, client-serveur ou client-pair et comprend différents services typiques des SGBDO tels que la journalisation, la reprise sur panne, un ramasse-miettes et la possibilité d'intégrer des algorithmes de regroupement. La politique de gestion de cache de Platypus est LRU.

<span id="page-17-0"></span>Dans ces expériences, nous avons voulu tester les éléments "de base" entrant en compte dans les performances de SHORE et Platypus. Aussi n'avons-nous pas intégré de stratégie de regroupement dans ces deux systèmes. Nos tests ont été effectués sur une station de travail Solaris 7 dotée de deux processeurs Celeron à 433 MHz, de 512 Mo de mémoire vive et d'un disque dur de 4 Go. A partir du SSM de SHORE, nous avons construit une interface PSI [[BLA 98](#page-19-0)] baptisée PSI-SSM qui nous a permis d'utiliser le même code de DOEF pour SHORE et Platypus. Le paramétrage de DOEF et OCB est le même que dans nos expériences sur le regroupement (Tableau [3\)](#page-14-0), à l'exception de la taille de la base qui compte 400000 objets dont la taille varie entre 50 et 1200 octets — soit une taille moyenne de 269 octets et une taille totale de la base de 108 Mo. La taille du cache de SHORE et Platypus a été fixée à 61 Mo.

Nous avons appliqué le protocole *fenêtre mobile* pour comparer les effets d'évolutions de séquence d'accès sur les performances de Platypus et SHORE. Les résultats que nous avons obtenus (Figure 4) montrent que Platypus présente de meilleures performances que SHORE lorsque la vitesse d'évolution des séquences d'accès (paramètre H) est faible, mais que l'écart se réduit nettement lorsque cette vitesse augmente. Cela s'explique par l'évolution de la localité d'accès. Lorsque la vitesse de changement des séquences d'accès est basse, la localité d'accès est élevée (la région chaude est petite et se déplace lentement). Les objets les plus demandés se trouvent donc en général dans le cache. En revanche, quand les séquences d'accès changent plus rapidement, la localité d'accès diminue et les accès disques deviennent les plus fréquents. Nous attribuons ce phénomène à une déficience de Platypus en termes de pagination disque, en raison de la granularité de verrouillage trop élevée entre son serveur de pages et les processus clients, qui entraîne un faible degré de concurrence.

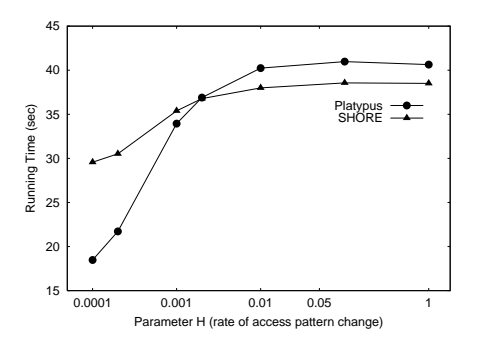

Figure 4 – Résultat de l'application du protocole *fenêtre mobile*

### **6. Conclusion et perspectives**

Nous avons présenté dans cet article les spécifications d'une nouvelle plate-forme d'évaluation des performances, DOEF, qui permet aux concepteurs et aux utilisateurs de SGBDO de tester un système donné à l'aide d'une charge dite dynamique. C'est là

l'originalité de notre proposition, car si la plupart des applications réelles présentent des évolutions dans leurs séquences d'accès aux données, les bancs d'essais actuels ne modélisent pas ce type de comportement.

Nous avons conçu DOEF comme une plate-forme ouverte et extensible, selon deux axes. Premièrement, comme c'est à notre connaissance la première tentative d'étudier le comportement dynamique des SGBDO, nous avons pris grand soin de garantir l'intégration facile de nouveaux modèles d'évolution de séquence d'accès, principalement grâce à la définition des H-régions. Nous encourageons les chercheurs à utiliser et à enrichir cette plate-forme pour tester leurs propres idées. Le code utilisé dans nos expériences de simulation et nos implémentations sur Platypus et SHORE est par ailleurs librement disponible en ligne<sup>2</sup>.

Deuxièmement, bien que nous ayons employé un environnement purement orientéobjets dans cette première étude, nous pourrions appliquer les concepts développés dans cet article aux bases de données relationnelles-objets. En effet, puisqu'OCB peut être assez aisément adapté au modèle relationnel-objet (bien que des extensions soient clairement nécessaires, comme les types de données abstraits et les tables emboitées, par exemple), DOEF, qui est une surcouche d'OCB, peut également être utilisé dans un contexte relationnel-objet.

L'objectif principal de DOEF est de permettre aux chercheurs et aux ingénieurs d'observer les performances des SGBDO (identifier les composants qui forment des goulots d'étranglement, par exemple) lorsque les séquences d'accès aux données varient. Les résultats de nos expérimentations sur les algorithmes de regroupement dynamiques et les gestionnaires d'objets persistants ont démontré que DOEF permettait d'atteindre cet objectif. Dans le cas des algorithmes de regroupement, nous avons mis deux choses en évidence. Ces techniques peuvent s'adapter à des évolutions lentes des séquences d'accès, mais leurs performances s'effondrent lorsque les changements sont rapides. De plus, un regroupement dit prudent et flexible est indispensable pour prendre en compte de telles évolutions. En ce qui concerne Platypus et SHORE, l'utilisation de DOEF a permis de mettre en évidence les problèmes de pagination disque de Platypus.

Ce travail de recherche ouvre plusieurs perspectives. La première concerne évidemment l'exploitation de DOEF, de manière à continuer d'accumuler de l'expertise et des connaissance sur le comportement dynamique des SGBDO. De plus, comparer le comportement dynamique de différents systèmes, qui constitue déjà une tâche intéressante en soi, pourrait nous permettre d'identifier de nouveaux modèles d'évolution de séquence d'accès à inclure dans DOEF, puisque nous n'avons certainement pas pris en compte tous les cas possibles. Améliorer ou affiner la définition des H-régions pour prendre en compte la structure du graphe d'objets pourrait également enrichir DOEF.

<sup>2.</sup> http ://eric.univ-lyon2.fr/∼jdarmont/download/docb-voodb.tar.gz

<sup>.&</sup>lt;br>http ://eric.univ-lyon2.fr/∼jdarmont/download/docb-platypus-shore.tar.gz

<span id="page-19-0"></span>Par ailleurs, l'adaptation de DOEF au modèle relationnel-objet se révèle indispensable pour pouvoir tester et comparer les performances de ces systèmes et tenter d'identifier leurs goulots d'étranglement. Puisque le schéma d'OCB peut être implémenté directement dans un système relationnel-objet, cela reviendrait à adapter les opérations d'OCB et à en ajouter de nouvelles, spécifiques ou pertinentes dans ce contexte.

Finalement, la capacité de DOEF à évaluer d'autres aspects des performances des SGBDO pourrait être explorée. Le regroupement est en effet une technique efficace, mais d'autres stratégies comme la gestion de cache et le préchargement, ainsi que leur utilisation conjointe, pourraient également faire l'objet d'une étude.

#### **7. Bibliographie**

- [AND 90] ANDERSON T., BERRE A., MALLISON M., PORTER H., SCHEIDER B., « The HyperModel Benchmark », *International Conference on Extending Database Technology (EDBT 90), Venice, Italy*, vol. 416 de *LNCS*, March 1990, p. 317-331.
- [BLA 98] BLACKBURN S. M., « Persistent Store Interface : A foundation for scalable persistent system design », PhD thesis, Australian National University, Canberra, Australia, août 1998.
- [BUL 96] BULLAT F., SCHNEIDER M., « Dynamic Clustering in Object Databases Exploiting Effective Use of Relationships Between Objects », *10th European Conference on Object-Oriented Programming (ECOOP 96), Linz, Austria*, vol. 1098 de *LNCS*, July 1996, p. 344- 365.
- [CAR 91] CAREY M. J., FRANKLIN M. J., LIVNY M., SHEKITA E. J., « Data Caching Tradeoffs in Client-Server DBMS Architectures », *1991 ACM SIGMOD International Conference on Management of Data, Denver, USA*, May 1991, p. 357-366.
- [CAR 93] CAREY M., DEWITT D., NAUGHTON J., « The OO7 benchmark », *1993 ACM SIGMOD International Conference on Management of Data, Washington, USA*, May 1993, p. 12-21.
- [CAR 94] CAREY M. J., DEWITT D. J., FRANKLIN M. J., HALL N. E., MCAULIFFE M., NAUGHTON J. F., SCHUH D. T., SOLOMON M. H., TAN C. K., TSATALOS O., WHITE S., ZWILLING M. J., « Shoring up persistent applications », *1994 ACM SIGMOD International Conference on Management of Data, Minneapolis, USA*, May 1994, p. 383-394.
- [CAR 97] CAREY M., DEWITT D., NAUGHTON J., ASGARIAN M., BROWN P., GEHRKE J., SHAH D., « The BUCKY Object-Relational Benchmark », *1997 ACM SIGMOD International Conference on Management of Data, Tucson, USA*, May 1997, p. 135-146.
- [CAT 91] CATTELL R., « An Engineering Database Benchmark », GRAY J., Ed., *The Benchmark Handbook for Database Transaction Processing Systems*, Morgan Kaufmann, 1991, p. 247-281.
- [DAR 99] DARMONT J., SCHNEIDER M., « VOODB : A Generic Discrete-Event Random Simulation Model to Evaluate the Performances of OODBs », *25th International Conference on Very Large Databases (VLDB 99), Edinburgh, Scotland*, September 1999, p. 254- 265.

- <span id="page-20-0"></span>[DAR 00a] DARMONT J., FROMANTIN C., REGNIER S., GRUENWALD L., SCHNEIDER M., « Dynamic Clustering in Object-Oriented Databases : An Advocacy for Simplicity », *ECOOP 2000 Symposium on Objects and Databases, Sophia Antipolis, France*, vol. 1944 de *LNCS*, June 2000, p. 71-85.
- [DAR 00b] DARMONT J., SCHNEIDER M., « Benchmarking OODBs with a generic tool », Journal of Database Management, vol. 11, nº 3, 2000, p. 16-27.
- [FRA 93] FRANKLIN M. J., CAREY M. J., LIVNY M., « Local Disk Caching for Client-Server Database Systems », *19th International Conference on Very Large Data Bases (VLDB 93), Dublin, Ireland*, August 1993, p. 641-655.
- [GER 96] GERLHOF C., KEMPER A., MOERKOTTE G., « On the Cost of Monitoring and Reorganization of Object Bases for Clustering », *SIGMOD Record*, vol. 25, n<sup>o</sup> 1, 1996, p. 22-27.
- [GRA 87] GRAY J., PUTZOLU G. R., « The 5 Minute Rule for Trading Memory for Disk Accesses and The 10 Byte Rule for Trading Memory for CPU Time », *ACM Special Interest Group on Management of Data 1987 Annual Conference, San Francisco, USA*, May 1987, p. 395-398.
- [HE 00a] HE Z., BLACKBURN S. M., KIRBY L., ZIGMAN J., « Platypus : The design and implementation of a flexible high performance object store », *9th International Workshop on Persistent Object Systems (POS9), Lillehammer, Norway*, September 2000, p. 100-124.
- [HE 00b] HE Z., MARQUEZ A., BLACKBURN S., « Opportunistic Prioritised Clustering Framework (OPCF) », *ECOOP 2000 Symposium on Objects and Databases, Sophia Antipolis, France*, vol. 1944 de *LNCS*, June 2000, p. 86-100.
- [LEE 00] LEE S., KIM S., KIM W., « The BORD Benchmark for Object-Relational Databases », *11th International Conference on Database and Expert Systems Applications (DEXA 00), London, UK*, vol. 1873 de *LNCS*, September 2000, p. 6-20.
- [SCH 94] SCHREIBER H., « JUSTITIA : a generic benchmark for the OODBMS selection », *4th International Conference on Data and Knowledge Systems in Manufacturing and Engineering, Shatin, Hong Kong*, May 1994, p. 324-331.
- [TIW 95] TIWARY A., NARASAYYA V., LEVY H., « Evaluation of OO7 as a system and an application benchmark », *OOPSLA 95 Workshop on Object Database Behavior, Benchmarks and Performance, Austin, USA*, October 1995.
- [Tra 02] TRANSACTION PROCESSING PERFORMANCE COUNCIL, « TPC Home Page », http ://www.tpc.org, 2002.

# Remerciements

Les auteurs remercient Stephen M. Blackburn pour ses commentaires et ses suggestions pertinents lors de nos expérimentations et de la rédaction de cet article.